# **INVITACION PÚBLICA** ILG-196-2018 INVITACIÓN PARA ORDEN CONTRACTUAL MINIMA: CONTRATACIÓN DE SERVICIOS DE CAPACITACIÓN. EN EL DIPLOMADO "SISTEMAS INTEGRADOS DE GESTIÓN DE CALIDAD". EN CUMPLIMIENTO DE LA LEY DE GARANTÍAS ELECTORALES (LEY 996 DE 2005).

### 1.- PERFIL / OBJETO SOCIAL REQUERIDO DEL OFERENTE

Persona jurídica cuyo objeto social contemple la prestación de servicios de educación y formación complementaria en sistemas de calidad y certificaciones HSEQ, con experiencia mínima de 1 año

#### **2.-OBJETO GENERAL A CONTRATAR**

Contratación de servicios de capacitación, en el diplomado "Sistemas integrados de gestión de calidad".

NOTA: El Oferente será seleccionado por medio de la publicación de Invitación en la página WEB de la Universidad, cumpliéndose así con lo dispuesto en la Ley 996 de 2005.

## 2.1.-ALCANCE DEL OBJETO

El oferente seleccionado deberá contar con el perfil, experiencia y calidad requerido para ejecutar el objeto y las actividades a contratar.

#### 3. ESPECIFICACIONES TÉCNICAS DE LOS BIENES Y/O SERVICIOS REQUERIDOS.

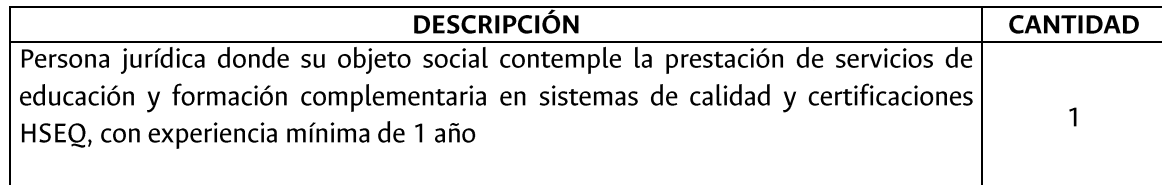

## 4. OBLIGACIONES ESPECÍFICAS DEL OFERENTE.

- 1- Cumplir con el proceso de capacitación y certificación de las normas relacionadas en las especificaciones técnicas.
- 2- La capacitación se deberá realizar en las instalaciones de la Universidad Nacional de Colombia - sede Palmira.
- 3- Cumplir con los tiempos establecidos.

## 5.- PRESUPUESTO

La Universidad Nacional de Colombia Sede Palmira tiene como presupuesto estimado para llevar a cabo el presente proceso de selección y la correspondiente orden contractual, la suma de DOCE MILLONES CUATROCIENTOS MIL PESOS (\$12.400.000) M/CTE., amparado con el Certificado de Disponibilidad Presupuestal No 341 del 07/05/2018, del proyecto Diplomado en Sistemas de Gestión de la Calidad.

## 5.1. FORMA DE PAGO:

La Universidad cancelará al CONTRATISTA el valor pactado, el cual incluye los impuestos, gravámenes y contribuciones a que haya lugar o se deriven del mismo, en la siguiente forma: un (1) pago, previo recibido a satisfacción de lo solicitado por el Supervisor de la orden contractual.

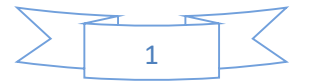

Los pagos se harán efectivos previa presentación de certificación de cumplimiento expedida por el Supervisor de la orden y certificación por parte del contratista del cumplimiento de sus obligaciones frente al sistema de seguridad social integral.

El valor de lo contratado fue incluido en el presupuesto aprobado.

## 6.- PERIODO ESTIMADO DE EJECUCIÓN DE LA ORDEN CONTRACTUAL

De acuerdo con los estudios técnicos, económicos y de conveniencia que preceden el presente proceso de selección, la Universidad Nacional de Colombia Sede Palmira, tiene estimado y calculado como plazo de ejecución de la orden, contados desde el perfeccionamiento y legalización, de 20 días.

## **7.- DOCUMENTOS A PRESENTAR POR EL OFERENTE**

## 7.1. OFERTA ESCRITA

Oferta escrita, que contenga como mínimo:

- a. Fecha de elaboración
- b. Nombre o Razón Social, dirección, teléfono y correo-e
- c. Plazo de ejecución o de entrega
- d. Forma de pago
- e. Valor unitario de los bienes y/o servicios antes de IVA, sin centavos
- f. Valor unitario del IVA, sin centavos (Opcional, si aplica)
- g. Vr. Total, de la oferta, sin centavos (antes y después de IVA)
- h. Descripción clara y detallada de los bienes y/o servicios, que incluya: especificaciones, entregables, entre otros
- i. Validez de la oferta
- j. Descuentos otorgados y/o garantías comerciales (si aplican)

# 7.2. DOCUMENTOS PERSONA JURIDICA

Las personas Jurídicas deberán presentar con propuesta

a. Certificado de existencia y representación legal, de la Cámara de Comercio, con expedición inferior a 90 días contados a partir de la presentación de la oferta.

b. Certificado expedido por el revisor fiscal (si está obligado a tenerlo) o en caso contrario por el representante legal, en el que conste que se encuentra al día en los aportes al sistema de seguridad social y parafiscales, con expedición inferior a 30 días, contados a partir de la presentación de la oferta. c. Formato Carta de Presentación de Oferta (Obligatorio para contrataciones superiores a 160 SMLMV).

d. Copia del certificado del registro único tributario (RUT), expedido por la DIAN, con los datos actualizados.

e. Fotocopia Cedula Representante Legal y fotocopia Tarjeta Profesional del Revisor Fiscal que firma el Certificado de aportes al sistema de seguridad social y parafiscales.

f. Formato Único de Hoja de Vida, con los documentos que soporten la información relacionada (Obligatorio para prestación de servicios).

g. Formato creación y actualización de terceros, diligenciado y firmado por el oferente, anexando certificación de la cuenta bancaria que relaciona en el formato.

http://gerencia.unal.edu.co/fileadmin/user\_upload/CON\_1\_Formato\_Creacion\_de\_tercerosV3.pdf

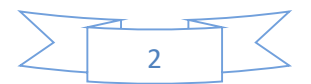

#### Notas:

1) La no presentación de los documentos requeridos en los literales "a", "b", "c" (cuando éste aplique) y "d" del numeral 7.2 de la presente invitación, será causal de rechazo de la propuesta.

2) Estos documentos podrán subsanarse en su contenido. Para tal efecto, la UNIVERSIDAD podrá solicitarlo en cualquier momento y por una sola vez, antes de evaluar las propuestas; si el PROPONENTE no responde a la solicitud dentro del plazo estipulado por la UNIVERSIDAD, se configurará causal de rechazo de la PROPUESTA.

3) En caso de no presentarse con la oferta los documentos exigidos en los literales "e" y "f" del presente numeral, la UNIVERSIDAD podrá requerirlos en cualquier momento y por una sola vez, antes de la evaluación definitiva. Si el PROPONENTE no responde a la solicitud dentro del plazo estipulado por la UNIVERSIDAD, se configurará causal de rechazo de la propuesta.

4) Al oferente seleccionado se le exigirá para su contratación la presentación de documentos adicionales y/o la actualización de los presentados, según la normatividad contractual vigente en la Universidad, y según corresponda en cada caso.

## 8.- LUGAR DE PRESENTACIÓN DE LAS PROPUESTAS

La oferta junto con todos los documentos soporte requeridos en la presente invitación, deberán ser enviados al correo electrónico: aearellanog@unal.edu.co; o radicados físicamente en la Oficina No.4110 del Edificio 50 ubicado en la Carrera 32 No 12-00 de Palmira Valle.

Sin perjuicio de la facultad que le asiste a la Universidad para solicitar las aclaraciones e informaciones adicionales que se considere pertinentes al momento de la evaluación de las propuestas recibidas, en ningún caso éstas podrán ser modificadas después de ser entregadas.

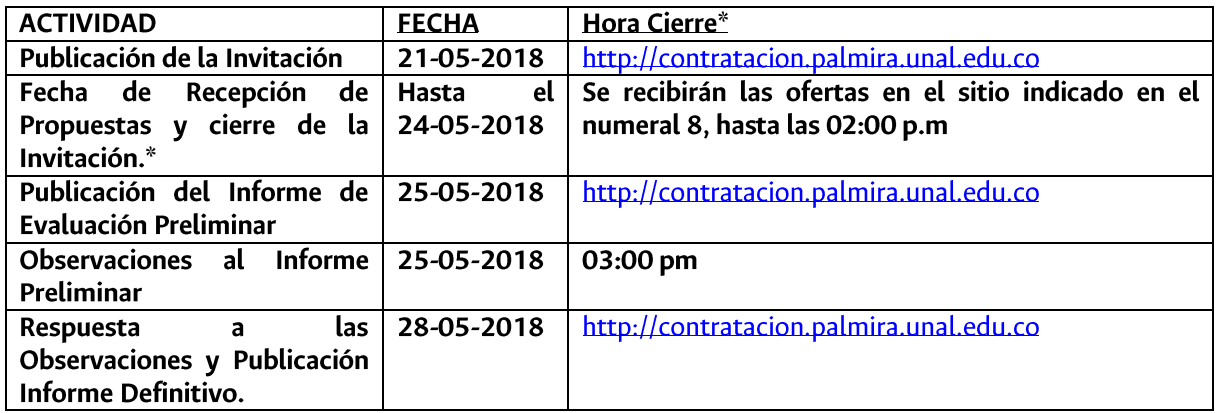

## 9.- CRONOGRAMA DEL PROCESO

Nota: El cronograma podrá ser modificado por la UNIVERSIDAD NACIONAL DE COLOMBIA SEDE PALMIRA. Cualquier variación será comunicada a través de la página web: http://contratacion.palmira.unal.edu.co

## 10.- METODOLOGÍA DE EVALUACIÓN

10.1- Requisitos Habilitantes.

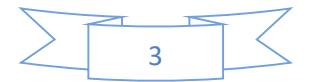

La Universidad efectuará la verificación de la documentación presentada por cada proponente, cuyo cumplimiento permitirá que se pueda entrar a evaluar las propuestas recibidas.

## 10.1.1. Documentos a presentar con la oferta - CUMPLE - RECHAZO

Las propuestas recibidas deberán contener TODOS los documentos exigidos en el numeral 7 de la presente invitación. En caso de no aportar dicha documentación, incurrirá en causal de rechazo, Nota 1 del numeral 7.

## 10.1.2. PERFIL / OBJETO SOCIAL DEL OFERENTE - CUMPLE - RECHAZO

El oferente debe cumplir con el perfil / objeto social requerido por la Universidad en el numeral 1 de la presente Invitación. En caso de no cumplir con dichas condiciones incurrirá en causal de rechazo.

# 10.1.3. Cumplimiento del objeto, obligaciones específicas y/o especificaciones técnicas de los bienes y/o servicios requeridos - CUMPLE - RECHAZO

El oferente debe cumplir con el objeto, obligaciones específicas y/o especificaciones técnicas requeridas por la Universidad en los numerales 2, 3 y 4 de la presente invitación. En caso de no cumplir con dichas condiciones incurrirá en causal de rechazo.

## 10.1.4. Vr. Disponibilidad Presupuestal (\$12.400.000 M/CTE):

El valor de la oferta presentada no podrá superar el valor de la disponibilidad presupuestal o el monto estimado de la contratación definido por la Universidad en el Numeral 5 de la presente invitación. En caso contrario incurrirá en causal de rechazo.

## 10.2- Evaluación de las Propuestas.

Las propuestas Admitidas, serán evaluadas y calificadas de acuerdo con los siguientes criterios establecidos:

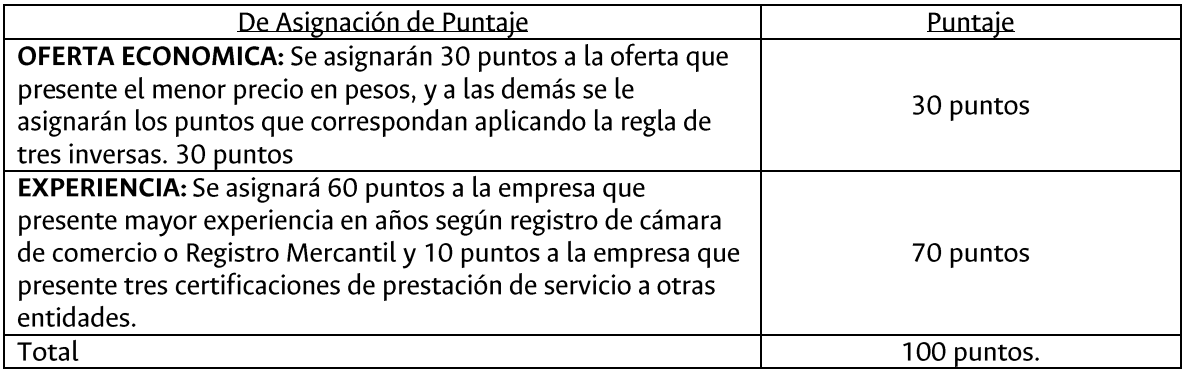

## 10.3. Criterios de Desempate

En caso de presentarse un empate en el puntaje total de dos (2) o más propuestas, indicar cual método se aplicará para escoger la mejor oferta.

- a) La oferta que presente el menor precio en pesos
- b) Si persiste el empate, se determinará por medio de sorteo de balotas

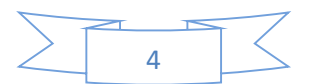

Responsable de la Invitación

Alexandra Eugenia Arellano Guerrero<br>Dependencia: Dpto. de Ciencias Sociales<br>Email: aearellanog@unal.edu.co<br>Teléfono: 2868888 ext. 34411

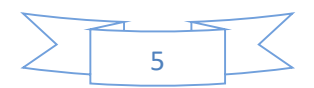